## Parallels Desktop cheat sheet

## **General**

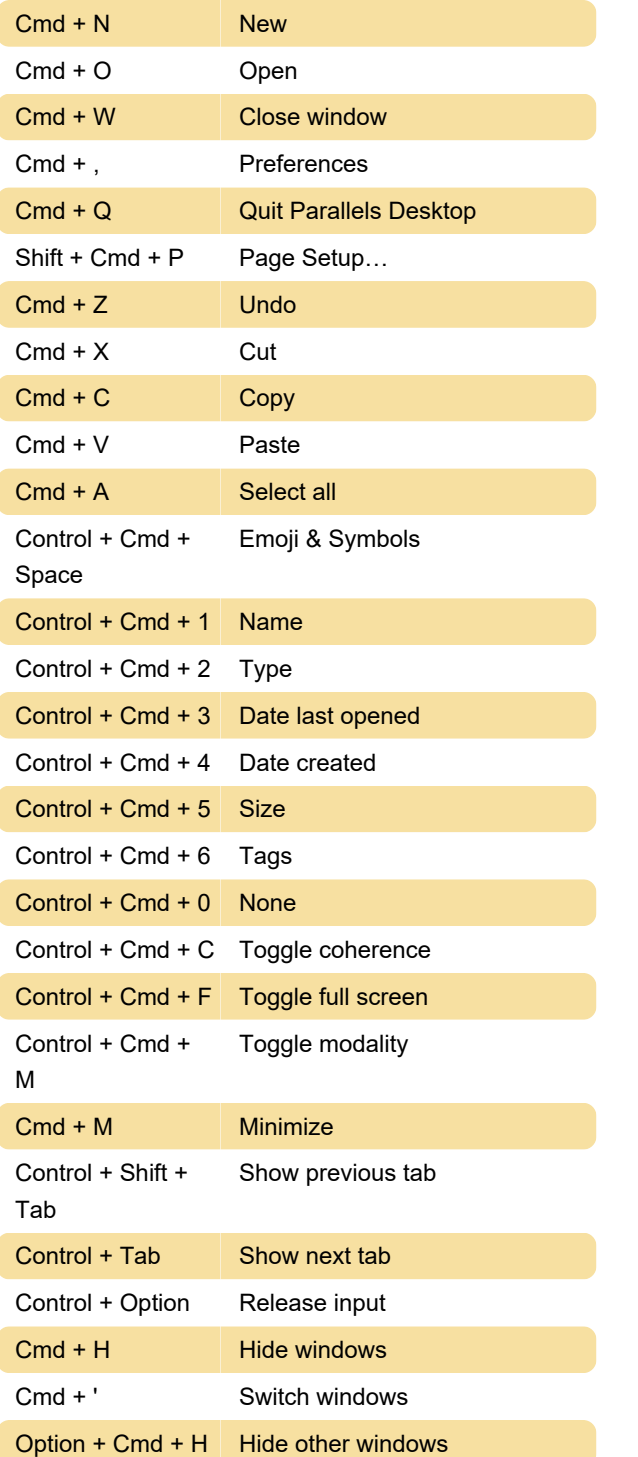

## Mouse

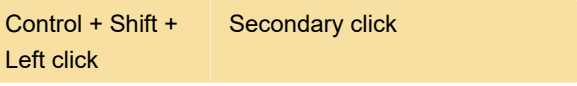

Additionally, middle click can be assigned in Preferences > Mouse shortcuts.

Last modification: 6/27/2020 10:11:31 AM

More information: [defkey.com/parallels-desktop](https://defkey.com/parallels-desktop-shortcuts)[shortcuts](https://defkey.com/parallels-desktop-shortcuts)

[Customize this PDF...](https://defkey.com/parallels-desktop-shortcuts?pdfOptions=true)